## Tableau à Fonction - Calcul de la Valeur Manquante Nom:

## **Calculez la valeur manquante du tableau à fonction.**

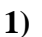

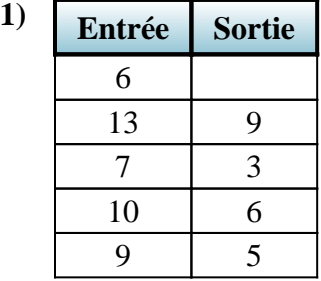

**4) Entrée Sortie**

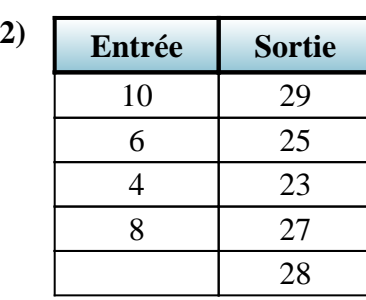

**5) Entrée Sortie**

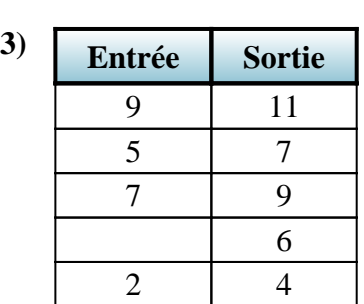

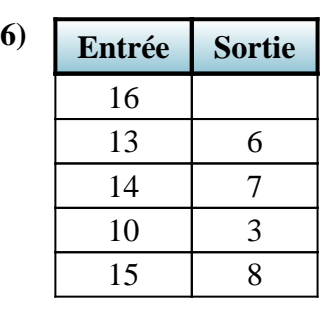

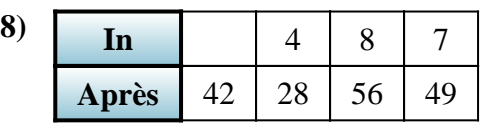

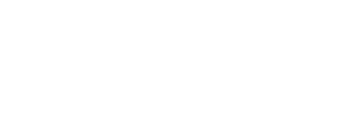

**7 In**  $\begin{array}{|c|c|c|c|c|} \hline \textbf{I} & 42 & 60 & 48 & 30 \hline \end{array}$ 

**Après** 7 | 8 | 5

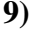

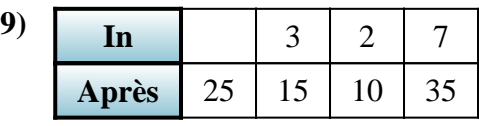

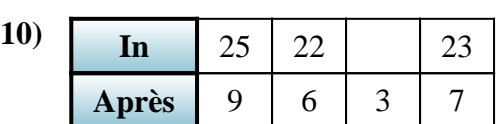

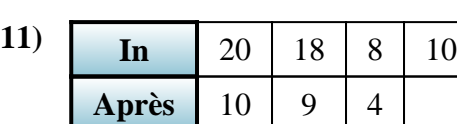

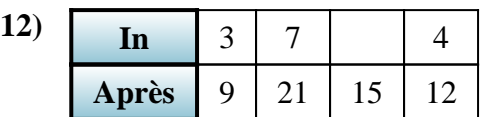

**Réponses**

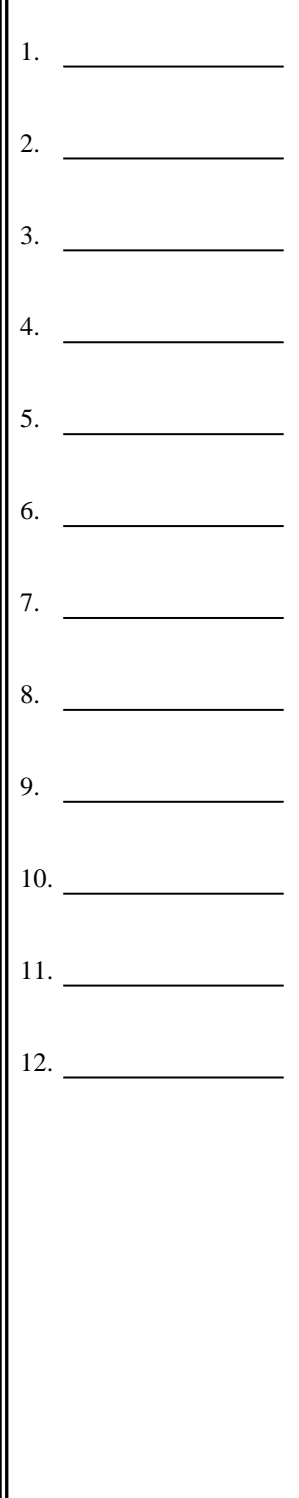

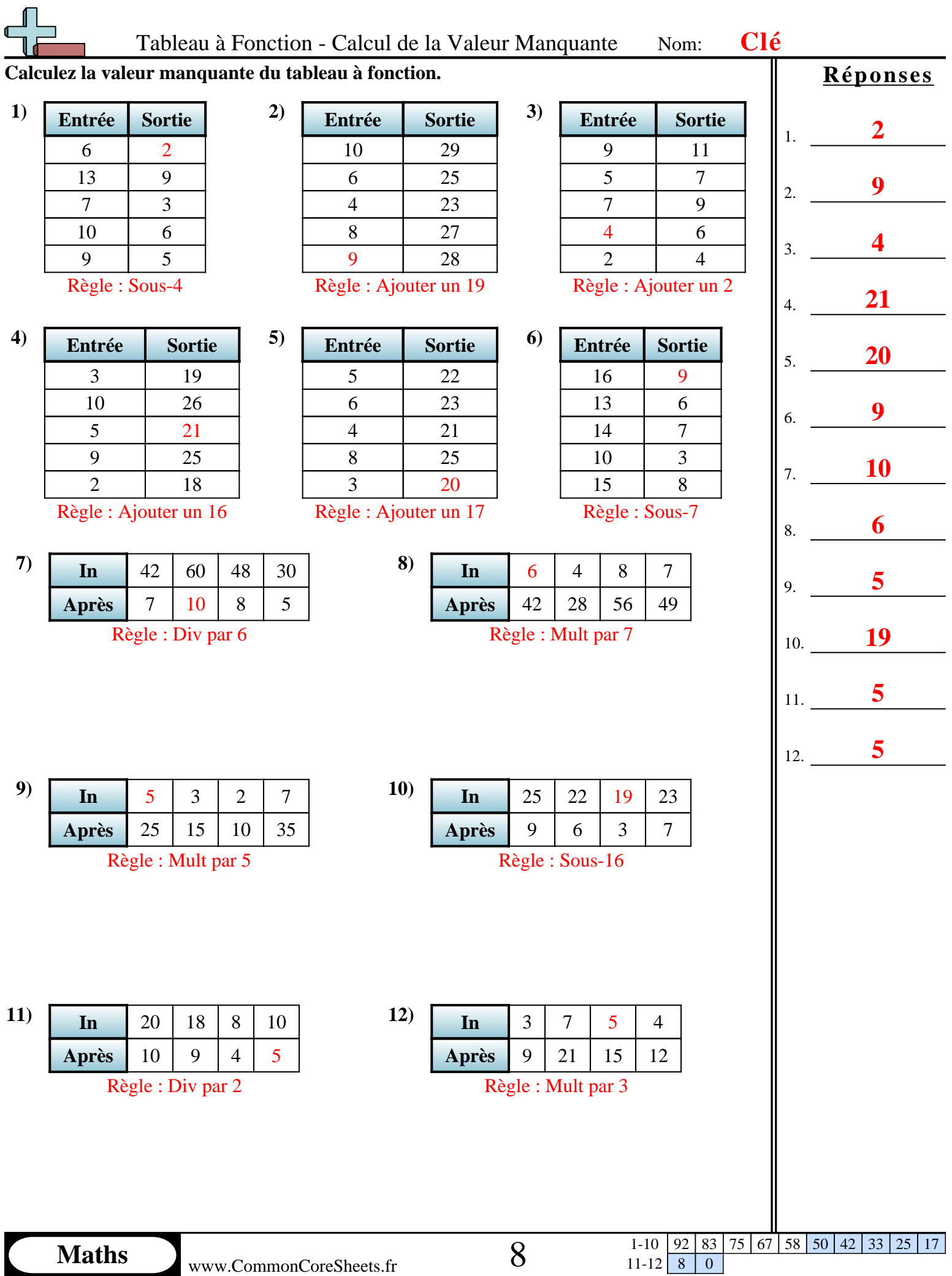

 $11-12$  8 0